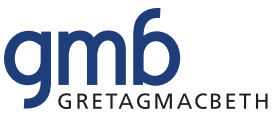

Прибор, обладающий функциями спектрофотометра и денситометра. Может работать в автономном режиме. Совместим со всеми программными продуктами фирмы GretagMacbeth: Profile Maker, Ink Formulation, Color Quality, CMYK Conversion, SpectroChart, KeyWizard.

- Способность прибора регистрировать отраженный свет в диапазоне длин волн от 380 нм до 730 нм позволяет получать измеренные данные с учетом влияния УФ и ИК излучений.
- Наличие запатентованной подвижной измерительной части прибора позволяет достигать максимальной скорости при измерении шкал контроля печати.
- В базовой версии SpectroEye имеет три встроенных фильтра: D65, No, Pol и дополнительно может быть заказан фильтр UVcut для подавления УФ части спектра в отраженном свете. Наличие поляризационного фильтра позволяет сравнивать сухие и сырые оттиски.

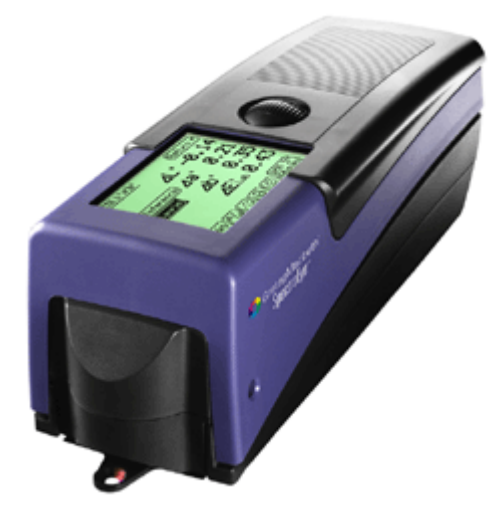

Измерения, производимые фильтром D65, дают возможность учитывать влияние на результирующий цвет т.н. оптических отбеливателей, содержащихся в бумаге.

- Запатентованная автоматическая система калибровки прибора и встроенный в прибор калибровочный эталон обеспечивают автоматическое произведение калибровки без участия оператора.
- Встроенная библиотека цветов Pantone позволяет оперативно находить номер Pantone, ближайший к цвету измеряемого образца. Запатентованная функция Best Match совместно с библиотекой Pantone осуществляет выдачу рекомендаций по регулированию краски во время печати тиража, чтобы достичь наименьшего цветового отклонения между цветом на тиражном оттиске и цветом в библиотеке.
- SpectroEye позволяет оператору формировать собственные библиотеки цветовых эталонов и использовать их в дальнейшей работе.

## Технические характеристики стандартной комплектации:

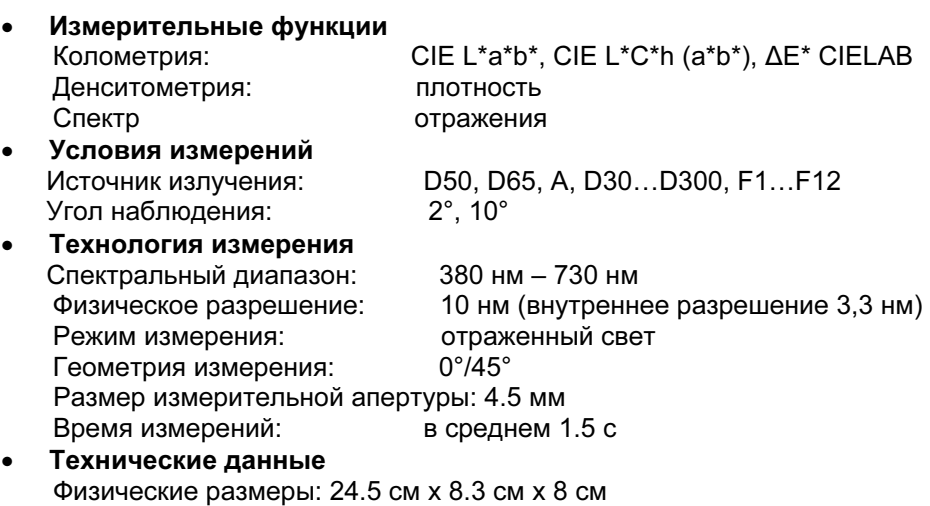

Вес: 990 грамм

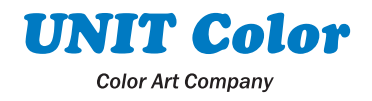

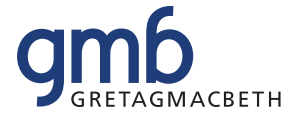

## Функциональный состав спектрофотометра SpectroEye

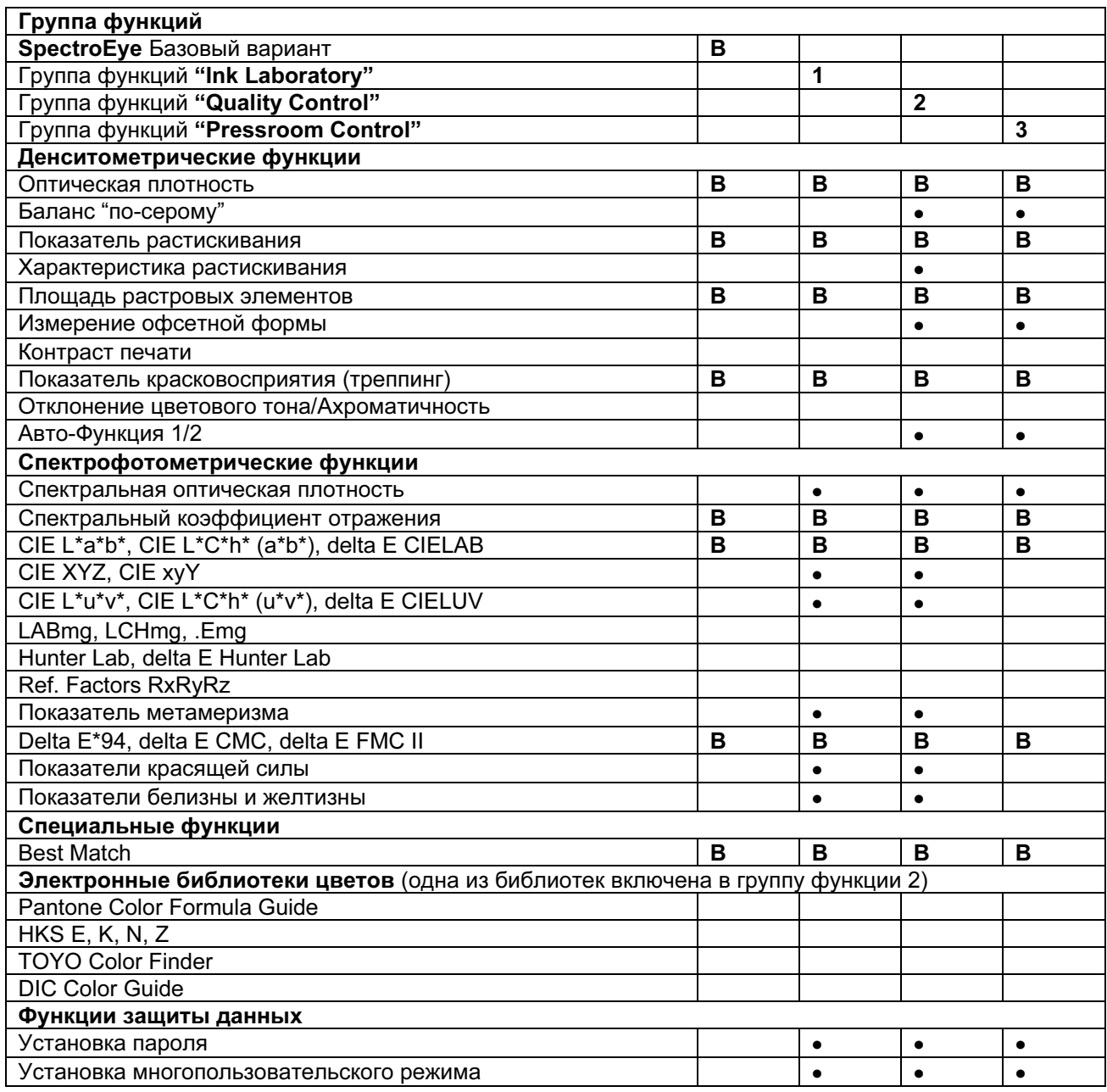

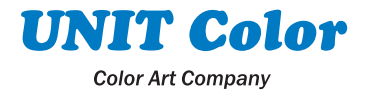